# POLITECHNIKA POZNAŃSKA

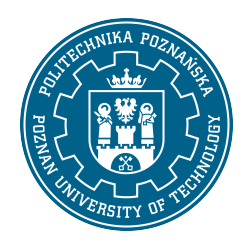

EUROPEJSKI SYSTEM TRANSFERU I AKUMULACJI PUNKTÓW (ECTS)

# KARTA OPISU PRZEDMIOTU - SYLABUS

Nazwa przedmiotu Zaawansowane funkcje MS Office [S1IZarz1E>ZFMO]

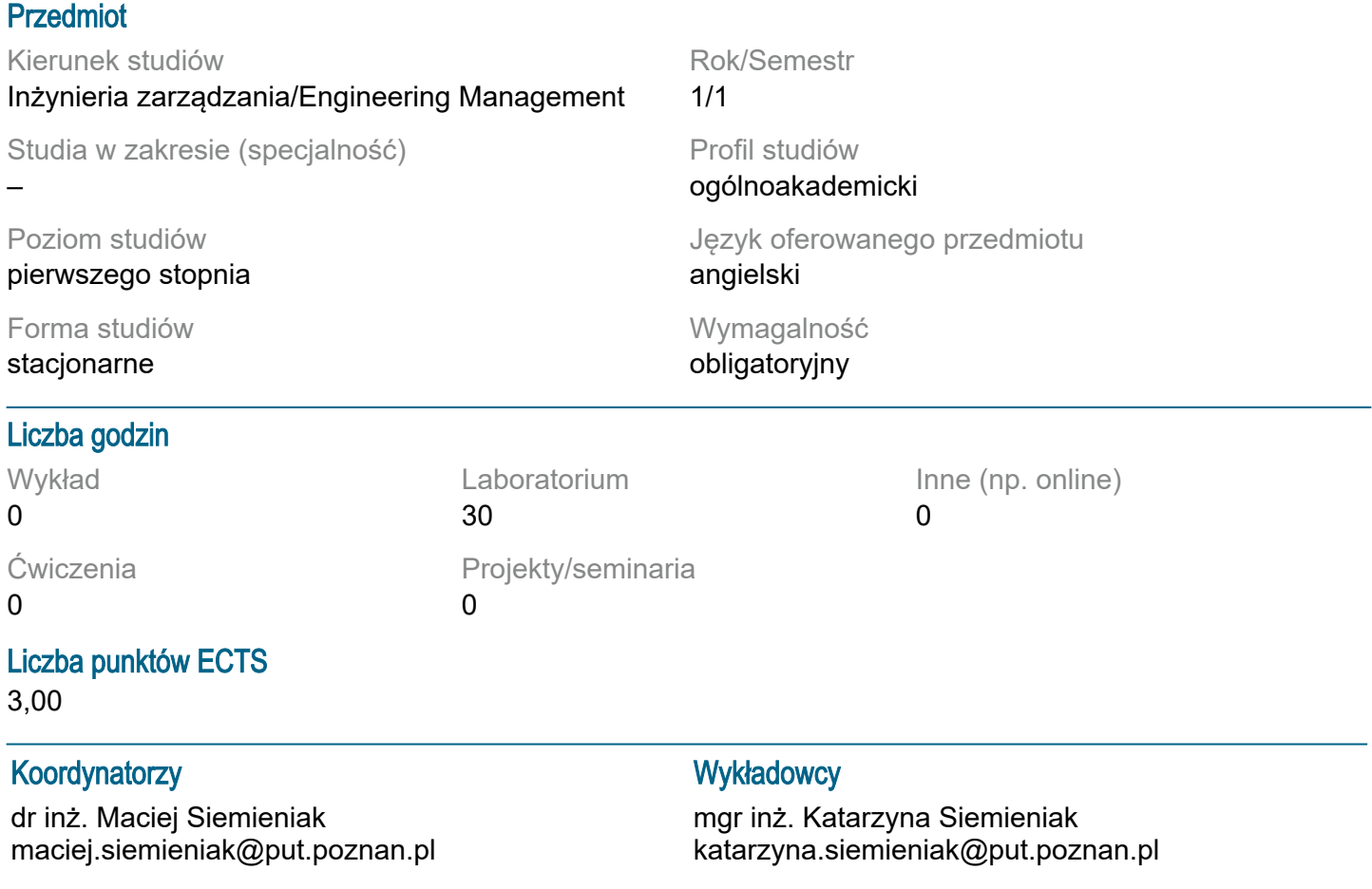

# Wymagania wstępne

Wiedza ze szkoły średniej w zakresie informatyki i przedmiotów ścisłych. Podstawowa umiejętność obsługi komputera i pakietów biurowych. Zdolność do pracy w grupie laboratoryjnej.

# Cel przedmiotu

Studenci powinni nabyć biegłości w posługiwaniu się arkuszem kalkulacyjnym w zakresie obliczeń inżynierskich, w tym wybranych zagadnień optymalizacyjnych. Powinni także nabyć umiejętność swobodnego i sprawnego posługiwania się edytorem tekstu do redagowania dokumentów.

# Przedmiotowe efekty uczenia się

Wiedza:

Student opisuje i przywołuje podstawowe metody oraz narzędzia do zbierania danych w arkuszu kalkulacyjnym [P6S\_WG\_08].

Student identyfikuje cykl życia systemów społeczno-technicznych [P6S\_WG\_13].

Student wyjaśnia podstawowe zasady bezpieczeństwa i higieny pracy związane z pracą w aplikacjach MS Office [P6S\_WG\_18].

## Umiejętności:

Student wykorzystuje wiedzę teoretyczną do analizowania konkretnych procesów i zjawisk społecznych w zarządzaniu, w tym korzysta z arkusza kalkulacyjnego do analizy danych gospodarczych [P6S\_UW\_01]. Student planuje i przeprowadza eksperymenty, w tym pomiary i symulacje komputerowe, aby interpretować wyniki i wyciągać wnioski dotyczące zarządzania [P6S\_UW\_09]. Student stosuje podstawowe metody analityczne, symulacyjne i eksperymentalne do rozwiązywania zadań inżynierskich w kontekście aplikacji MS Office [P6S\_UW\_10].

#### Kompetencje społeczne:

Student przygotowuje i realizuje przedsięwzięcia biznesowe z wykorzystaniem narzędzi MS Office, takich jak arkusze kalkulacyjne i bazy danych IP6S KO 031.

Student wnosi wkład merytoryczny w przygotowanie projektów społecznych i biznesowych, uwzględniając aspekty prawne, ekonomiczne i organizacyjne [P6S\_KO\_01].

### Metody weryfikacji efektów uczenia się i kryteria oceny

Efekty uczenia się przedstawione wyżej weryfikowane są w następujący sposób:

Ocena formująca składa się z ocen, które studenci otrzymują za wykonanie praktycznych zadań w trakcie kolokwiów podczas laboratorium komputerowego, sprawdzających opanowanie zdobytych podczas zajęć umiejętności. Za każde zadanie przyznawana jest określona liczba punktów. Zaliczenie danego kolokwium wymaga zdobycie co najmniej 50% sumarycznej liczby punktów.

Ocena podsumowująca z laboratorium wystawiana jako średnia z ocen uzyskanych przez studenta za poszczególne kolokwia. Do oceny uwzględnia się poprawność i kompletność osiągniętych rezultatów.

## Treści programowe

Szereg ćwiczeń obliczeniowych w arkuszu kalkulacyjnym ze szczególnym uwzględnieniem funkcji warunkowych i baz danych. Zadanie transportowe jako przykład zadania optymalizacyjnego z użyciem solvera. Posługiwanie się stylami.

## Metody dydaktyczne

Laboratoria: metoda laboratoryjna (eksperymentu), metoda warsztatowa.

## **Literatura**

Podstawowa: Kowalczyk G., Word 2016 PL. Ćwiczenia praktyczne, Helion 2016 Wrotek W., Excel 2019 PL. Kurs, Helion 2019 III, Helion, Gliwice 2014

Uzupełniająca: Walkenbach J., Alexander M., Analiza i prezentacja danych w Microsoft Excel. Vademecum Walkenbacha. Wydanie II, Helion 2014

## Bilans nakładu pracy przeciętnego studenta

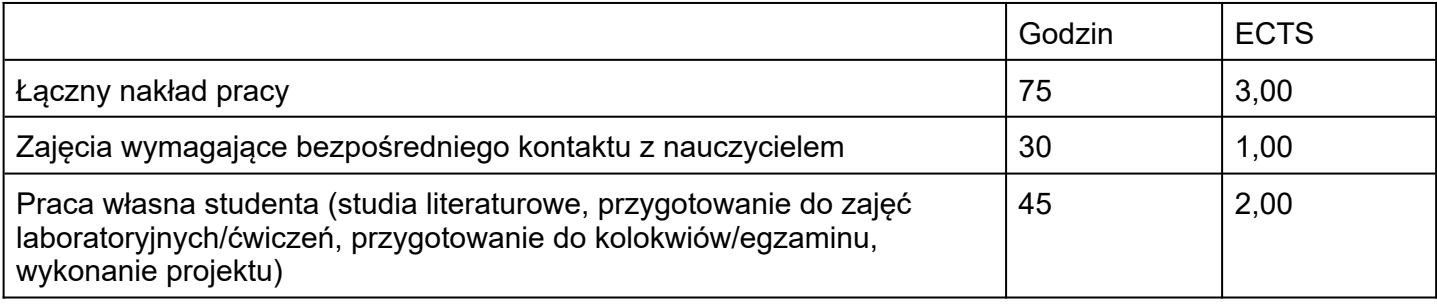